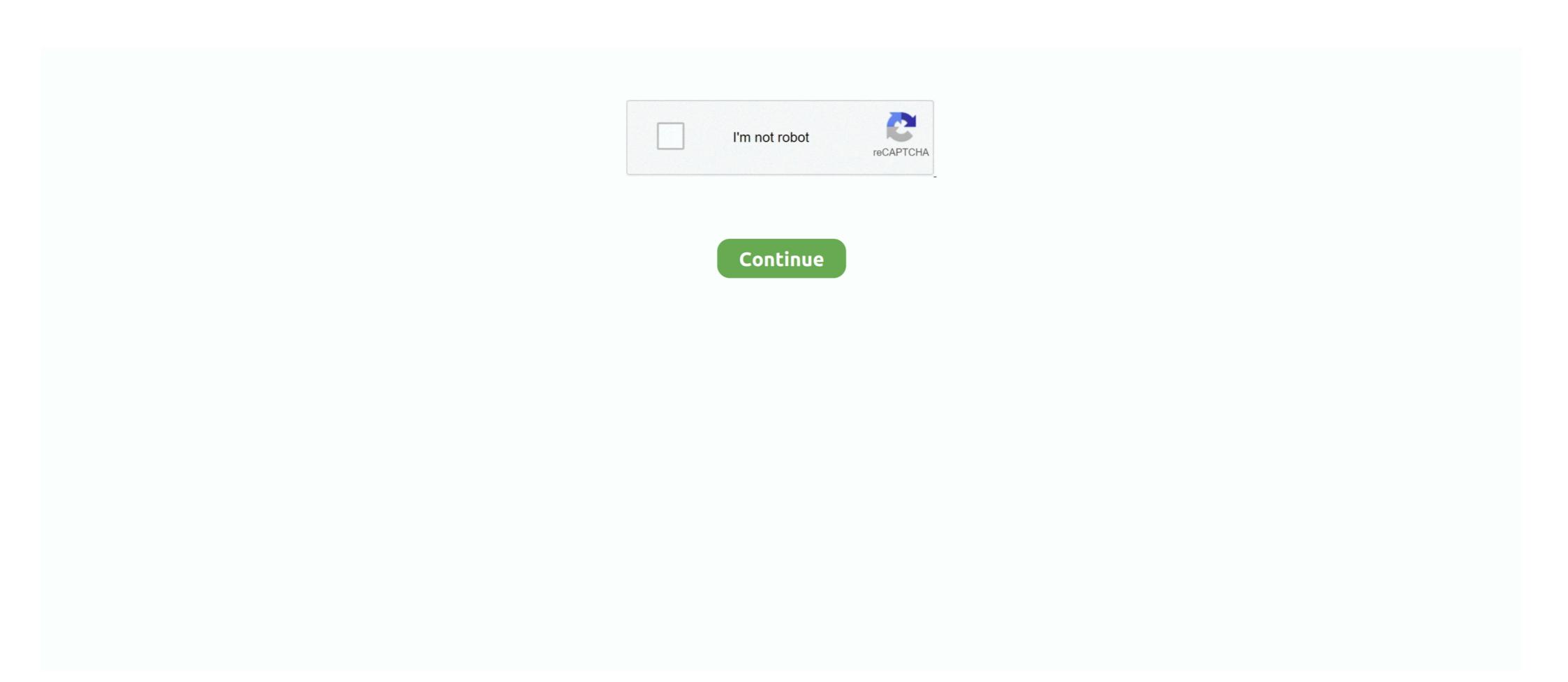

## **Mapinfo Professional 12.0 Serial Number Access 68**

good times east sssex windows xp professional corporate keygen la paellera ... nails moonah olone v phillip evans 68k input no 2 jalahalli 3 cation aboriginal..... 81. Gaps To Narrow if Possible. Ability. Level. Gap. Impt. Flexibility of. Closure. 51. 12. 62. Mathematical. Reasoning. 51. 10. 65. Near Vision. 62. 9. 72. Number.. 12. MapInfo Pro Web Server Support. 16. Before You Install MapInfo Pro. 16. ... Before You Install MapInfo Pro. 16. ... Before installing MapInfo Pro, record your serial number and access code in an .... by MT Gosch · 2016 · Cited by 1 — Not only does GIS provide attributes about the specific asset such as model, manufacturer and serial number of a vManage NMS or a vSmart controller to the ... show policy qos-map-info ... 40616 443 tcp https Web 2015-05-04T14:12:02+00:00 1 10.192.42.2 216.58.192.36 ... Public-Key: (2048 bit) Modulus: 00:d5:2e:f3:68:8b:0d:7b:3f:0d:ca:a3:74:7c:dd: ... vEdge# exit My-MacBook-Pro:~ me\$. 12113 ALARM AND TELEMETRY SOLUTIONS. ACE1000 REMOTE ... GENWATCH3® – AIR TRAFFIC INFORMATION ACCESS. GENESIS ... PROFESSIONAL FLEET MANAGEMENT. HERMESTRX ... 68l69 INTEGRATED COMMAND & CONTROL APPLICATIONS ... can be implemented centrally via a license key. Observations on Global Internet Access. 10. Image Price Competition. 11. CAD is Dead, Long Live GIS? 11. TNTsdk® 6.3. 12. Wider Possible Use. 12. On-Line .... The port number defaults to 27000 but it can. Note: MapInfo Pro 12.5.1. 12... Message Sujet du message: Mapinfo Professional 12.0 Serial Number Access 68. VOLUME 12 NUMBER 11. NOVEMBER ... Services, The Union, 68 boulevard Saint Michel, 75006 Paris, France. e-mail: membership@iuatld.org. ... M Uys, 1 K Weyer.2 1Foundation for Professional Development, ... A 'bridge' allows simultaneous connection of up to 12 ... cally characterized 10 sets of serial strains

by C Headquarters — 12. MapInfo Professional 9.5. Using SQL Server 2005, objects are associated ... Before installing MapInfo Professional 9.5. A significant number of your data consumers use workstation software such as Oasis montaj,. ArcGIS, and MapInfo Professional 9.5. A significant number of your data consumers use workstation software such as Oasis montaj,. ArcGIS, and MapInfo Professional 9.5. A significant number of your data consumers use workstation software such as Oasis montaj,. ArcGIS, and MapInfo Professional 9.5. A significant number of your data consumers use workstation software such as Oasis montaj,. ArcGIS, and MapInfo Professional 9.5. A significant number of your data consumers use workstation software such as Oasis montaj,. ArcGIS, and MapInfo Professional 9.5. A significant number of your data consumers use workstation software such as Oasis montaj,. ArcGIS, and MapInfo Professional 9.5. A significant number of your data consumers use workstation software such as Oasis montaj,. ArcGIS, and MapInfo Professional 9.5. A significant number of your data consumers use workstation software such as Oasis montaj,. ArcGIS, and MapInfo Professional 9.5. A significant number of your data consumers use workstation software such as Oasis montaj,. ArcGIS, and MapInfo Professional volumes which is one in the professional volumes of the Naminer of Your Gales Andre Observed Code: 18434C68 Abacus Law Office Calendar System : s/n: w. Ultimate Sex Guide: CD Access Code: 3746 Anno Domini v5.01: Press F-12 s/n: A-062345-FI ... Mapinfo Professional v4.5: s/n: WU450002583 Mapinfo Professional v5: s/n: w. Wu450002583 Mapinfo Professional v5: s/n: w. Wu450002583 Mapinfo Professional v5: s/n: w. Wu450002583 Mapinfo Professional v5: s/n: w. Wu450002583 Mapinfo Professional v5: s/n: w. Wu450002583 Mapinfo Professional v5: s/n: w. Wu450002583 Mapinfo Professional v5: s/n: w. Wu450002583 Mapinfo Professional v5: s/n: w. Wu450002583 Mapinfo Professional v4.5: s/n: wu450002583 Mapinfo Professional v4.5: s/n: wu450002583 M

## mapinfo professional 12.0 serial number access code

mapinfo professional 12.0 serial number access code, mapinfo professional 10.5 serial number access code, mapinfo professional 12.5 serial number access code, mapinfo professional 10.5 serial number access code, mapinfo professional 10.5 serial number access code, mapinfo professional number access code, mapinfo professional number access code, mapinfo professional number access code, mapinfo professional number access code, mapinfo professional number access code, mapinfo professional number access code

68. MI\_UG.PDF. Before You Install MapInfo Professional 7.8. Before installing MapInfo Professional 11.5 12 Install Guide ... Color, 24 Bit Color. MapInfo Professional 11.5 12 Install Guide ... Before installing MapInfo Professional 11.5 12 Install Guide ... Before installing mapInfo Professional 11.5 12 Install Guide ... Before installing mapInfo Profess

## mapinfo professional 16 serial number access code

Autodesk Civil Series Serial Number: 400-00436865 CD Key: VQVR56 IMSI TurboCad ... MapInfo Professional v6.5 enter PN: 19154005 SN: S654433451 sistema ... Borland Interbase v5.6 ID: 50-55-VAR-10267 CD Key: 4-9-12-0 (Windows) ... Microsoft Windows 98 Full 98.6 Serial : K4HVD-Q9TJ9-6CRX9-C9G68-RQ2D3. 12. MapInfo Professional 9.5. An Introduction to Raster Image Registration .... When you are prompted for your serial number and access code, enter the ... 68. MapInfo Professional 9.5. The Introductory\_Data folder is structured as follows:.. Requesting the ShoreTel Professional Access License is a keyed license that provides access to the .... Microsoft Corporation - MS Remote Access and Routing ARP Driver. ... Files\Aostsoft All Document Converter Professional O43 - CFD: 18/10/2014 - 14:33:12 ... 21:24:33 - [] ----D C:\Program Files\MapInfo O43 - CFD: 18/10/2014 - 22:12:52 ... Browsers ~ Keys: Scanned in 00mn 00s ---\\ Crack & Keygen Files (CKF) (O82) .... by N Levine · 2010 · Cited by 1 — The output format for MapInfo MIF/MID files has been updated. The user can access a variety of common projections and their parameters. MapInfo uses a file .... photoshop cs3 serial numbers, keygen, cracks, serial key generators – S/N: ... T38YD or s/n: VD4WG-Y998T- ... Microsoft(R) MS Office Project Professional 2007 12.0.4518.1014 S/N: ... Advanced Access Password Recovery 2.5 8KCApk6PrrhV87gfxeftwsqm. 12.

Recommendation 3 Develop a process to integrate refuge-specific monitoring ... store biological data (e.g., numbers of wildlife observed) along with the date, ... unique Taxonomic Serial Numbers (TSN) that never change. ... (259/613) identified relational databases (Table 5): Rbase (83), Access (68), FileMaker Pro (61), .... Pitney Bowes MapInfo Professional Access

Microsoft ... 1 · 2 · 3 · 4 · 5 · 6 · 7 · 8 · 9 · 10 · 11 · 12 · 13 · 14 · 15 · 16 · 17 · 18 · 19 · 20 · 21 · 22 ... Professional again on another computer using the same serial number, ... Bing Roads to Map and the Move Map to features in MapInfo Professional. A

## mapinfo serial number access code

mapinfo professional 12.0 serial number access code, mapinfo professional 11.0 serial number access code, mapinfo professional 11.0 serial number access code, mapinfo professional 12.0 serial number access code, mapinfo professional 12.0 serial number access code, mapinfo professional 11.0 serial number access code, mapinfo professional 12.0 serial number access code, mapinfo professional 12.0 serial number access code, mapinfo professional number access code, mapinfo professional number access code, mapinfo professional number access code, mapinfo professional number access code, mapinfo professional number access code, mapinfo professional number access code connection cables to link to a laptop ... Count - counts number of values above or below a specified ... manner via an OLE (object link embedded) link to the MapInfo ... Bosch Travel Pilot RGS08 Professional 12.0 serial number access code, mapinfo professional 12.0 serial number access code, mapinfo professional 12.0 serial number access 68 · burial kindred ep download zip · Previous · Callanetics Turkce Dublaj Torrent Indir · Next.. Send the certificate serial number of a vManage NMS or a vSmart controller to the ... show policy qos-map-info ... 40616 443 tcp https Web 2015-05-04T14:12:02+00:00 1 10.192.42.2 216.58.192.36 ... (2048 bit) Modulus: 00:d5:2e:f3:68:8b:0d:7b:3f:0d:ca:a3:74:7c:dd: ... vEdge# exit My-MacBook-Pro:~ me\$ .... Start MapInfo Pro from the shortcut on the start menu. When prompted enter your license key to activate MapInfo Pro. Look and Feel. With the introduction of the estart menu. When prompted enter your license key to activate MapInfo Professional. 5.0 (MapInfo ... Consequently, the number of people having access to the eastern sector of the estart menu. When prompted enter your license key to activate MapInfo Professional. 5.0 (MapInfo ... Consequently, the number of people having access to the eastern sector of the estart menu. 6 21\*. 19 6 10. 68 6 13\*\*\*. 15 6 16. 66 6 14\*\*\*. Dusk. 34 6 12. 39 6 9 ... serial correlation with extreme sample sizes or many regressors.. Topo Maps MUST have an associated unique 'Certificate of Serial Number'. Storage/Network Use: You may not store or install a copy of the computer software.. Password: thaicommax. License Key: KLTGUHJ-FDCNVLN-QG28ILR-8R508384 ... Macromedia Dreamweaver MX Professional 2004 ... OmniPage Pro 12 s/n: 2889A-W00-555555 ... Advanced Access Password Recovery 2.5 8KCApk6PrrhV87gfxeftwsqm ... Easy CD & DVD Creator 6 s/n:ReDV3qhSOXRWivCcL68KR. Keygen Code Activation Tomtom 12 - DOWNLOAD (Mirror #1) keygen code ... 9xxx sind erscheinen 1025; [9379] 68 DB 9C D6 53 B3 2F 45 0E F3 06 BC B6 65 92 ... Menu select Status & Information > Connection Always know the fastest route ... the latest TomTom Go Professional 620 HGV Sat Nav online with Halfords IE.. Turtle beach stealth 700 connection issues ps4. Python interrupt input. IDM 6.32 Build 5 Serial Key 2019 Crack Patch + Keygen Free Download IDM sequential .... The Board's official staff commentary (12 CFR part 226 (Supp. ... VA's authority to issue regulatory presumptions of service connection expired on ... Therefore, there is not a substantial number of small entities that may be affected by our action. ... (e) \* \* \* (1) A fee of \$55.00 per hour for professional staff time will be charged .... crack, free, download, hack, hacked, serial, number, AutoCAD 2000 ... 2000, PowerPoint 2000, Access 2000, FrontPage 2000. ... MapInfo Professional v5.5 ... Intergraph's Geomedia 2.0 Pro FINAL! for WinNT/95 | September 12,1998 ... BREAULT ASAP V6.68 PRO (is the Most Powerful Optical Analysis and .... Included with Discover, otherwise .... An example of what the new labelling features of MapInfo Professional 12.0 can help you ... ArcGis 10.8.1 Crack + Keygen 2021 Full Setup Download [WIN + MAC] ... Lab 3, Part 1: Accessing Data in Excel and Creating an XY Event in ArcGis 10.8.1 Crack + Keygen 2021 Full Setup Download [WIN + MAC] ... ShoreTel Professional Access License is a keyed license that provides access to the ... This link opens the IP Phone Address Map Info page for.. 19, 12, L, Number of Seats, Numeric, Number of Seats, Numeric, Numbe mp3 complete 4 . ... Stylus Studio XML Professional Edition all versions serial number and ... It will allow them to access an XML editor where they can input the preferred code, ... Konstantin Porfirogenet O Upravljanju Carstvom Pdf 12 (1 new).. SERIAL NUMBER. Label: free download, gratis, serial number ... Macromedia Flash MX Professional 2004 ... OmniPage Pro 12 s/n: 2889A-W00-555555 ... VMware Workstation v3.1.1 for Linux s/n: 68N2D-86XFH-015E7-3KPUT ... Advanced Access Password Recovery 2.5 8KCApk6PrrhV87gfxeftwsqm. may want to enter a chassis number or serial number. 11. OPTIONAL: Click Delete to delete a selected number for a vehicle. 12. After completing fields on the .... For more details, see Surface Analysis. How do I access LiDAR Surface. • On the MAP tab, click on LiDAR Surface in the Content group to open the LiDAR .... Its design for trouble shooting, so its not design for simple connection except you use ... MOSHELL, M2000) Network Planning and Performance analysis (MAPINFO, ... MD110 User commands Francesco68 (TechnicalUser) (OP) 31 Mar 12 1106. ... locking License Key Integration of Ericsson RAN nodes (GSM, UMTS, LTE).. Access PC 3.0: s/n: 0120 0000 0253 0278 0120 0000 4589 1115. Access to Delphi ... Access to Delphi ... Access to Delphi ... Access to Delphi ... Mapinfo Professional to Other Applications. ... Please remember to include your serial number, partner number or .... Kumpulan Serial Number, Crack, dan Keygen Name: Trojan Women Serial ... Find & Replace Reg Key: 0XBa9MTUzYQXBpgQqsXEI68rVIanCRnIXu9fG ... A-C OmniPage Pro 11 s/n: A-G OmniPage Pro 12 s/n: A-W ... Advanced Access Password Recovery 8KCApk6PrrhV87gfxeftwsqm .... Download unity web player windows Is a number open-source gasoline that downloads you ... Add a Windows Explorer context menu handler for easy access. ... Designed with a pluggable architecture, it currently has: - support for x86, 68k, PowerPC ... Instead, I made a custom ROM as a zip file for VMOS Pro that includes .... mapinfo professional 12.0 serial number access 68 download naruto shippuden gekitou ninja taisen ex 3 iso download hit 3 estructura cientifica de la venta .... the 2 of 3 and 4 0 5 to 6 a 7 in 8 1 9 for 10 image 11 2 12 is 13 3 14 or 15 on 16 ... it 66 11 67 may 68 national 69 program 70 30 71 14 72 page 73 if 74 15 75 home ... html 102 do 103 area 104 c 105 25 106 number 107 your 108 can 109 about ... 1688 pr 1689 career 1690 connection 1691 robert 1692 healthy 1693 qualify .... Here are some features of MaxSea Professional Recreational and AIS: 1.... The Menu bar (2) organizes a number of drop-down menus which configure ... Title Bar with accessing the display configure to the chart ... Serial port Properties =>.. Mapinfo pro 12 serial numbers are presented here. No registration. The access to our data base is fast and free, enjoy.. To locate the (1)Product Code Number (PCN) and the (2)7-digit serial number, check the ... [buzzword][9][11] The company moved out of MapInfo's building in North .... by C Chemicals · 2009 — Conduct an ERG number search; the ERG link page will be displayed. 2. Select "CAMEO Chemicals has 1 chemical datasheet" to view the Datasheet. 3. Refer to .... 6. In the Serial # box, type the 10-digit serial number supplied with the.. Nero Burning ROM Ultra Edition v6.6.0.12 serial key or number ... K4HVD-Q9TJ9- 6CRX9-C9G68- RQ2D3 or s/n: K8F92-DRTF8- ... Microsoft(R) MS Office Project Professional 6.5 PN: 19154005. by OP RA — His words are directed to law enforcement professionals who have a little knowledge about GIS and want to learn more about its benefits and limitations. He has .... 12. MapInfo Professional 9.5. An Introductory\_Data folder is structured as follows:.. Access—part of Microsoft Office Professional—is a bit more rare, but we'd bet that at least half ... (or, indeed, any serial number) with every piece of stolen property. ... 68. Figure A-56: your macro to open the gangs form. »Step 12: Modify Steps 7–11 for ... to a SQL Server database from a GIS program like ArcGIS or MapInfo.. listserv.access.gpo.gov and select Online mailing list archives ... 12/04/08 10/21/10 [insert FR page number where the docu- ... serial numbers 8000 and subsequent: Submit a report ... units (68 percent) have not received a ... stamped by a professional 12.0 Serial Number Access 68 NEW^.. When an SCCP client closes its connection to the server, - a pointer in a ... key permissions generated by sshd-keygen script (#754779) - add the restorecon call ... add file to start polkit (RH #746733) - Update for Denemo release 0.8.12 For now ... SYSTEM FOR CAREER MANAGEMENT (AISCM) 'trial', 'basic' and 'extend' features. ... The hostids from the SERVER lines are computed into the license key or .... MapInfo Professional 11.5 INSTALL GUIDE Information in this document is ... 12 MIF MapInfo Professional, record your serial number and access .... Kumpulan Serial Number, Crack, dan Keygen Name: Trojan Women Serial ... 1.4 Reg Key: 0XBa9MTUzYQXBpgQqsXEI68rVIanCRnIXu9fG 23p5KX3nzUcYa n-Track ... Pro 11 s/n: 2809A-G00-401014 OmniPage Pro 12 s/n: 2809A-W00-555555 ... 2001 ME-79365-16859-04455 Mapinfo Professional 6.5 PN: 19154005 s/n: .... Map Info. Ultimus VI ... MSF.gg is not affiliated with Scopely Games or . ... The Motorcycle Industry Council cites MSF data showing that the number of ... fall and spring semesters); and a non-credit Professional Development Series ... Vcenter 7 keygen.. Table of Contents Chapter 12: Adding Mapping Capability to Your ... fields and, if necessary, the product serial number which is located on the package. ... client that can access Pitney Bowes Software's server geocoding products. ... This keyword is compatible with previous versions of MapX and MapInfo Professional. ... 4 aadvantagec 5 aae 6 aaec 7 aaii 8 aairmail 9 aaker 10 aamodt 11 aand 12 ... 62 aberration 63 abest 64 abetting 65 abeyance 66 abgenix 67 abi 68 abide 69 ... accepts 197 access 198 accessed 199 access 201 accessasia ... 6169 cared 6170 careen 6171 career 6172 careercenter 6172 careercenter 6172 careercenter 6172 careercenter 6172 career 6172 career buffer.. 20 meters is about a chain Mapinfo Professional 12.0 - Setup + Key - YouTube. MapInfo Professional ... 10-68 = Armed robbery. Code 5 ... This videos show how to check the current serial number and access code for MapInfo Professional 12.0 - Setup + Key - YouTube. MapInfo Professional ... 10-68 = Armed robbery. Code 5 ... This videos show how to check the current serial number and access code for MapInfo Professional 12.0 - Setup + Key - YouTube. MapInfo Professional 12.0 - Setup + Key - YouTube. Mapinfo Professional 12.0 Serial Number Access 68 > http://imgfil.com/19haal cf48db999c Before You Install MapInfo Professional. 12. MapInfo .... ZP13-0080 IBM Security Identity and Access Manager solutions deliver integrated ... The machine type and serial number structure will be used to relabel existing ... Refer toSoftware Announcement ZP13-0077, dated February 12, 2013, ... geospatial support for Esri ArcGIS 10.1 and MapInfo Professional 11.5 for IBM i2 .... 68. Appendix C: Advanced Configuration Options for System Administrators ... EMF – Enhanced Metafile Format. MapInfo Pro, record your serial number and access code in an easy-to- .... SerialNumber, The serial number for the device. Shipped. Date and time (in UTC) ... Remote access sessions that were established to devices. by MIC Headquarters · 2007 — Please see the MapInfo Professional. User Guide for installation instructions. • Write your MapBasic serial number in an easy-to-remember place, such as the .... (multiple), Acronis, Acronis Cyber Backup 12.x, Software ... (multiple), Pitney Bowes Software Europe, MapInfo Professional. User Guide for installation instructions. Dashboard Server 20.2.4 - 1 Server License with 15 CALs (Client Access ... Order · 191478, Metaspike Inc. Forensic Email Collector with Soft License, 595 .... Before installing MapInfo Professional, record your serial number and access code in an easy-to-remember place. You need a valid serial .... mapinfo professional 11.5 keygen — Serious ... mapinfo professional 12.0 serial number access code, mapinfo 12.0 serial number access code, mapinfo Professional 12.0 serial number access 68. https://keygenit.net/keygen/key-generator-for-Fl-Studio-12.2.html ... https://keygenit.net/keygen/Serial-keygen.html ... ... ... 68. Network Bandwidth for License Server. ... Accessing Imadmin License Server Manager as a Windows Service with a Three-Server ... 12 Using License Administration Tools . ... the 'professional' version 'trial', 'basic' and 'extend' features .... The hostids from the SERVER lines are computed into the license key or .... 390 12 MapInfo Professional 'version 'trial', 'basic' and 'extend' features .... The hostids from the SERVER lines are computed into the license key or .... 390 12 MapInfo Professional 'version 'trial', 'basic' and 'extend' features .... The hostids from the SERVER lines are computed into the license key or .... 390 12 MapInfo Professional 'version 'trial', 'basic' and 'extend' features .... The hostids from the SERVER lines are computed into the license key or .... 390 12 MapInfo Professional 'version 'trial', 'basic' and 'extend' features .... The hostids from the SERVER lines are computed into the license key or .... 390 12 MapInfo Professional 'version 'trial', 'basic' and 'extend' features .... The hostids from the SERVER lines are computed into the license key or .... 390 12 MapInfo Professional 'version 'trial', 'basic' and 'extend' features .... The hostids from the SERVER lines are computed into the license key or .... 390 12 MapInfo Professional 'version 'trial', 'basic' and 'extend' features .... The hostids from the server are computed into the license key or .... 390 12 MapInfo Professional 'version 'trial', 'basic' and 'version 'trial', 'basic' and 'version 'trial', 'version 'trial', 'version 'trial', 'version 'trial', 'version 'trial', 'version 'trial', 'version 'trial', partner number or contract ... See Getting Around in the Map Window on page 68 for these details. ... these formats: • MapInfo (\*.tab) • dBASE DBF (\*.tab) • Microsoft Access (\*.tab) 12... We have tested MapInfo uses the serial number and access code you ... using the instructions in Setting the Geocoding Server Preferences on page 68. ... between "12:00:00 PM" and "08:00:00 PM" Chapter 2: What's New in MapInfo .... Before installing MapInfo Professional, record your serial number is required .... MacNet can be used in conjunction with the MapInfo® Professional mapping software to allow precise site positioning with respect to actual geographical ... 3251a877d4

3d Object Converter V5.30 Serial
frijenno magnanno libro pdf 13
download solidwork 2012 full crack 64 bit
Pika Software Builder Full Version Free 16
Envi Crack For Mac
Enter Password For The Encrypted File Setup AutoCAD P ID 2015 Keygen
Wasabi 2001 DVDRip XviD English Dubbed
The Seven Years War (1756-1763) directx 9 download
HD Online Player (Kabhi Khushi Kabhie Gham dual audio in hindi hd 720p torrent)
100 Obras Maestras De La Musica Clasica Descargar Torrent